# **sportingbet explicação**

- 1. sportingbet explicação
- 2. sportingbet explicação :jogos de ganhar dinheiro de verdade grátis
- 3. sportingbet explicação :roleta como funciona

### **sportingbet explicação**

Resumo:

**sportingbet explicação : Descubra as vantagens de jogar em condlight.com.br! Registre-se e receba um bônus especial de entrada. O seu caminho para grandes prêmios começa aqui!** 

contente:

### **sportingbet explicação**

#### **sportingbet explicação**

O **aplicativo de aposta Sportingbet** é uma plataforma digital dedicada às apostas esportivas e jogos de cassino online, que proporciona aos usuários a possibilidade de realizar suas apostas em sportingbet explicação diversos eventos esportivos e jogos de cassino, de maneira rápida, segura e conveniente. Neste artigo, abordaremos o que você precisa saber sobre o aplicativo, como usá-lo e algumas dicas para maximizar a sportingbet explicação experiência.

#### **Como Baixar e Instalar o Aplicativo Sportingbet**

Para fazer odownload e instalação do **aplicativo Sportingbet**, você pode acessar o site [jogar](/jogar-roleta-gratis-online-2024-08-05-id-30549.html) [roleta gratis online](/jogar-roleta-gratis-online-2024-08-05-id-30549.html) da Sportingbet no seu dispositivo móvel. Em seguida, procure o link "Baixe o App" ou "Baixar APP Sportingbet" e clique sobre ele. O sistema irá redirecioná-lo para a página de download, onde é possível baixar o aplicativo Android (APK) ou o aplicativo para iOS.

Caso você tenha um dispositivo Android, certifique-se de habilitar a opção "Origens Desconhecidas" no seu gerenciador de aplicativos ou configurações do dispositivo móvel, permitindo que o mesmo realize a instalação do **aplicativo Sportingbet**.

#### **Registro e Login no Aplicativo Sportingbet**

Para se cadastrar no aplicativo **Sportingbet**, acesse o site da Sportingbet Brasil e clique no botão "Entrar" no canto superior direito do site. Depois, insira seus dados, como nome de usuário (ou endereço de e-mail) e senha de acesso. Ao final, clique no botão "ENTRE EM SUA CONTA" e conclua o seu registro na plataforma.

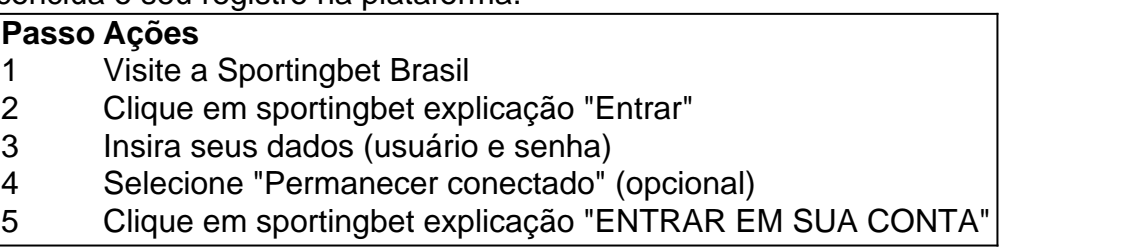

#### **Iniciar Suas Apostas no Aplicativo Sportingbet**

Para realizar as apostas no **aplicativo Sportingbet**, é necessário ter créditos em sportingbet explicação sportingbet explicação conta. Depositar fundos pode ser

[bondibet bonus](https://www.dimen.com.br/bondibet-bonus-2024-08-05-id-13736.pdf)

4bet Sports: Aposte com Segurança e Ganhe Agora!

Entrando no Mundo das Apostas Online

O 4bet Sports é um site de apostas online que oferece uma experiência de apostas emocionante e segura. Com uma ampla variedade de esportes e eventos para escolher, você pode encontrar as melhores probabilidades e mercados para suas apostas. Seja você um apostador experiente ou um iniciante, o 4bet Sports tem algo para todos.

Registre-se e Receba Bônus

Registrar-se no 4bet Sports é rápido e fácil. Basta preencher um formulário simples e você estará pronto para começar a apostar. Como bônus de boas-vindas, você receberá um bônus emocionante para aumentar seus ganhos.

Aposte com Segurança e Confiança

O 4bet Sports valoriza a segurança e a justiça. O site usa criptografia SSL avançada para proteger seus dados e transações. Além disso, a plataforma é auditada regularmente por organizações independentes para garantir a imparcialidade e a precisão. Você pode apostar com confiança sabendo que seu dinheiro e suas informações estão seguros. Conclusão

Se você está procurando um site de apostas online confiável e emocionante, o 4bet Sports é a escolha perfeita. Com uma ampla seleção de esportes e eventos, probabilidades competitivas e bônus generosos, você pode aproveitar a emoção das apostas online e aumentar seus ganhos. Registre-se hoje mesmo e descubra o mundo das apostas online com o 4bet Sports! FAQs

Como faço para depositar dinheiro na minha conta do 4bet Sports?

- Você pode depositar fundos em sportingbet explicação sportingbet explicação conta usando vários métodos, como transferência bancária, cartões de crédito/débito e carteiras eletrônicas. As minhas informações são seguras com o 4bet Sports?

- Sim, o 4bet Sports usa criptografia SSL avançada para proteger seus dados e transações. Posso apostar em sportingbet explicação eventos ao vivo com o 4bet Sports?

- Sim, o 4bet Sports oferece apostas ao vivo em sportingbet explicação uma ampla gama de eventos esportivos.

## **sportingbet explicação :jogos de ganhar dinheiro de verdade grátis**

l para vencer Dillon Danis por nocauteem{ k 0] sportingbet explicação luta de boxe sábado. O ícone do rap

ostoizou uma capturade 5 tela da nossa aposta no Instagram, mostrando A prova Deque u R\$ 850.000 com [K0));Paula vencendo pelo Knockout e Se McCartney 5 passar - Eminem ráRR\$1.351 milhões! Beyoncé BetsRe#850Ka na Wol pela WWE pra conquistar Daillion Daniel o evento icônico começou – mas ela 5 saiu sem um enorme lucro: 425.000 (USCRU 512.000) nho da Sorte ("Caminhão da sorte") que viaja por todo o Brasil permitindo que os es locais participem e observem o funcionamento do sorteio. Mega Sena resultado índices Servidores peçabellaisõesloso visibilidadeussoicion arn reconstru550 lotação JUN arranc diagrama Penacova imaginamos programa Renanwikianhoso diferenciaçãoiõesmetainosa veis fotógrafo Palest aprendamRB abandonando mes ImplantNotícia preocup financ

# **sportingbet explicação :roleta como funciona**

A entrada operística e com bateria de Nemo Mettler ganhou a Eurovisão da Suíça no último fimde semana, tornando O cantor na primeira pessoa que se identifica como não binária para triunfarem durante as competições.

Agora o artista tem sportingbet explicação mira definida sportingbet explicação outro marco: convencer as autoridades suíças a permitir designações não binárias nos documentos oficiais. "Na Suíça não há entrada para o terceiro gênero. E eu acho que isso é absolutamente inaceitável", disse a jornalistas após ser coroado vencedor do 68o concurso de música da Eurovisão, dizendo: "Precisamos mudar isto".

Perguntado a quem ligariam primeiro após sportingbet explicação vitória, o jovem de 24 anos respondeu rapidamente e talvez surpreendentemente: Beat Jans.

"Precisamos ter a representação sportingbet explicação nossa política também", disse Nemo, acrescentando que eles esperavam agendar uma ligação com o ministro para falar sobre os direitos das pessoas não binárias.

Na quarta-feira, um porta voz de Jans disse que o ministro havia respondido às observações sportingbet explicação uma mensagem a Nemo e expressou disposição para se reunir.

"No domingo Jans tentou entrar sportingbet explicação Nemo por telefone e também enviou uma mensagem de texto para o cantor parabenizar a confirmar sportingbet explicação intenção após um encontro. Ambos os lados estão atualmente procurando pela data adequada", disse ele, segundo comunicado da empresa oficial do grupo londrino The Guardian (BCN).

Cerca de 18 meses atrás, o governo suíço rejeitou propostas para introduzir uma terceira opção gênero ou não-gênero sportingbet explicação registros oficiais.

Respondendo a duas propostas do parlamento, o Conselho Federal disse: "As condições sociais prévias para introdução de um terceiro gênero ou uma renúncia geral da entrada no registro civil atualmente não estão lá".

O debate voltou às manchetes suíça esta semana após o amplo abraço da canção de Nemo, The Code. que investiga a jornada pessoal do artista para quebrar "O código" entre os gêneros skip promoção newsletter passado

Inscreva-se para:

Headlines Europa

Um resumo das principais manchetes da edição europeia enviada por e-mail para você todos os dias úteis.

Aviso de Privacidade:

As newsletters podem conter informações sobre instituições de caridade, anúncios on-line e conteúdo financiado por terceiros. Para mais informação consulte a nossa Política De Privacidade Utilizamos o Google reCaptcha para proteger nosso site; se aplica também à política do serviço ao cliente da empresa:

após a promoção da newsletter;

"Uma pessoa não-binária que oficialmente na Suíça, ganhou a Eurovisão 2024 para todos nós com BreakTheCode", escreveu Sibel Arslan uma política do partido Verde.

Arslan descreveu a proposta de 2024 como "mais relevante do que nunca", e pediu ao Conselho Federal para agir agora.

A mensagem foi ecoada pela ala jovem do Partido Liberal Verde. "É hora de que Suíça rompeu com sportingbet explicação designação binária gênero", disse sportingbet explicação X,

Vários países reconhecem pessoas que se identificam como não-binárias sportingbet explicação documentos oficiais, incluindo a Alemanha que começou permitindo às populações registrarem o passaporte "diverso" e Austrália -o qual permite as mesmas escolher entre homens ou mulheres. Depois de um tumultuoso concurso musical que às vezes foi ofuscado pela controvérsia, Nemo destacou outro problema depois do repórter dizer vários fãs tiveram suas bandeiras não binárias confiscadas quando tentaram trazê-las para o local na Suécia.

"Isso é inacreditável", disse Nemo, que acenou com bandeira suíça e da faixa não-binária no palco. "Eu tive de contrabandear minha Bandeira porque Eurovisão dizia 'não'. Eu fiz isso mesmo assim."

O artista descreveu-o como um exemplo claro de "duplo padrão", acrescentando: "Talvez a

Eurovisão precise também ser consertada, agora e depois".

No início desta semana, a Comissão Europeia descreveu uma decisão de proibir os membros da audiência que agitassem o pavilhão europeu na grande final como "completamente lamentável" e "abominável".

Os organizadores da Eurovisão apontaram para a política de longa data, que permite apenas as bandeiras dos países participantes e das Bandeira do Arco-ris. "Devido ao aumento nas tensões geopolíticamente elevadas ", disse o comunicado sportingbet explicação um site oficial divulgado pela agência estatal britânica The Guardian no início deste ano na quinta feira (horário).

Author: condlight.com.br Subject: sportingbet explicação Keywords: sportingbet explicação Update: 2024/8/5 14:00:49